Avaya Aura® Conferencing builds on the core Avaya Aura® platform, taking advantage of its sessionbased technologies that make it easy to deploy collaboration applications to the right users anywhere in your organization.

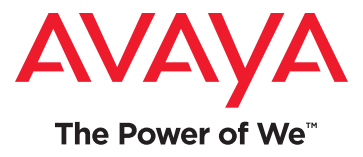

# Avaya Aura® Conferencing

# A solution for collaboration that builds on the Avaya Aura® architecture

Avaya Aura® Conferencing extends multimodal capabilities for audio or video conference calls, information sharing, Web collaboration and more—to tens of thousands of workers, virtually anywhere, at a fraction of the cost of other solutions.

#### How Avaya Aura Conferencing is Used

With Avaya Aura Conferencing, you can deliver audio or video conference and Web collaboration capabilities on a wide range of devices using Avaya interfaces:<sup>1</sup>

- **• iPad or Windows-based PCs:** Avaya Flare® Experience turns any iPad or Windows-based desktop into a onestop collaboration center through the easy Avaya Flare interface.
- **• Windows or MacOS Web browsers:** Collaboration Agent is a Web-based tool for managing or participating in conferences and sharing information.
- **• iPhone or Android devices:** Avaya Web Collaboration Agent app for Android or iPhone devices lets you view shared content and present to co-workers or customers with mobile devices.
- **• Radvision Scopia® Virtual Meeting**: Radvision Scopia subscribers participate in Avaya Aura Conferencing meetings and vice versa.
- **• Avaya one-X® Communicator:** Dial into a MeetMe conference.
- **• Avaya 9600 series SIP-based IP desk phones:** Dial into a conference, view the roster display and use conference controls.

Once Avaya Aura Conferencing is deployed on the enterprise network, anyone can get full access to its capabilities. It can support as many as 10,000 concurrent audio, video or Web conference sessions.

# Collaboration Options

**MeetMe and Adhoc Conferencing:**

1) Pre-planned meetings where the conference number and participant access code is distributed in advance or 2) on-the-fly conferencing where participants are brought into the call individually without dialing a predistributed access code.

#### **Event/Lecture Conferencing:**

Large sessions in which there are one or multiple presenters and many attendees.

<sup>1</sup> Avaya Aura Collaboration Agent is included with Avaya Aura Conferencing. Avaya Flare Experience for Windows and iPad devices can be purchased separately. For the Avaya Web Collaboration app, go to the iPhone app store or the Google Play App Store search for Avaya Web Collaboration, download and install.

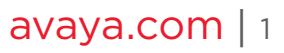

**Web Collaboration:** Document, application sharing and collaboration (e.g., joint annotation) as well as conference call management.

#### **Components**

Avaya Aura® Conferencing consists of the following components:

- **• Application Server:** hosts the conference applications and handles SIP signaling from clients.
- **Media Server:** handles audio including voice mixing.
- **• Web Collaboration Server:** provides content sharing to Avaya clients.
- **• Document Conversion Server:** converts PowerPoint, PDF and other document types into formats compatible with Web collaboration.
- **• Flash Media Gateway:** An optional server to provide audio and video capability to the Collaboration Agent, the Web browser interface.
- **• Recording Server:** An optional server to enable the recording feature.
- **• Plug-ins to Desktop Applications:** Plug-ins for desktop applications enable users to invite and join conferences from within Microsoft Outlook or Microsoft Lync via Avaya Client Applications.
- **System:** Avaya Aura Conferencing requires Avaya Aura® 6.2 (including Session Manager, System Manager and Communication Manager) or Avaya Communication Server 1000 Release 7.5 or 7.6 (including Session Manager 6.2 and System Manager 6.2.)

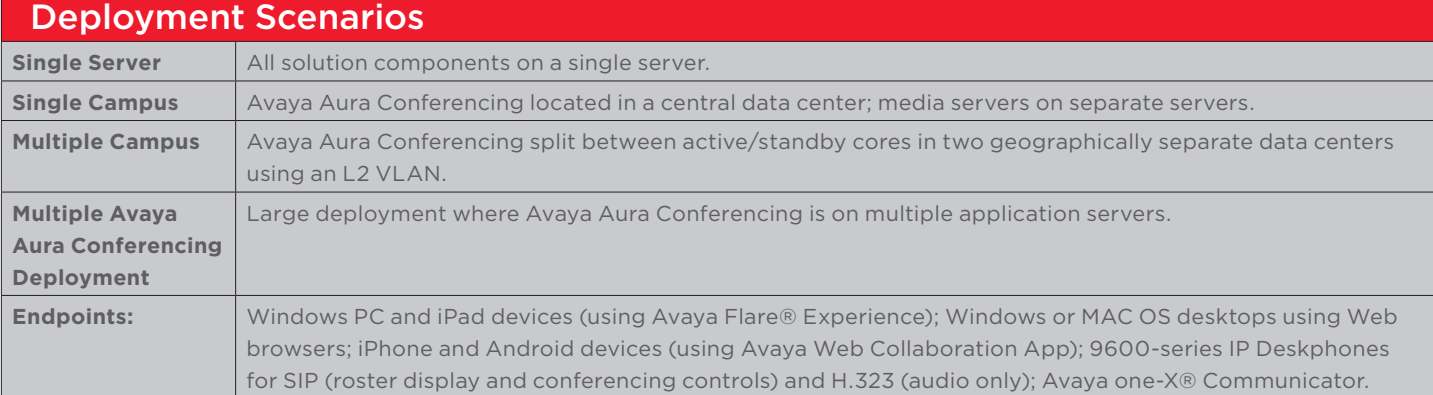

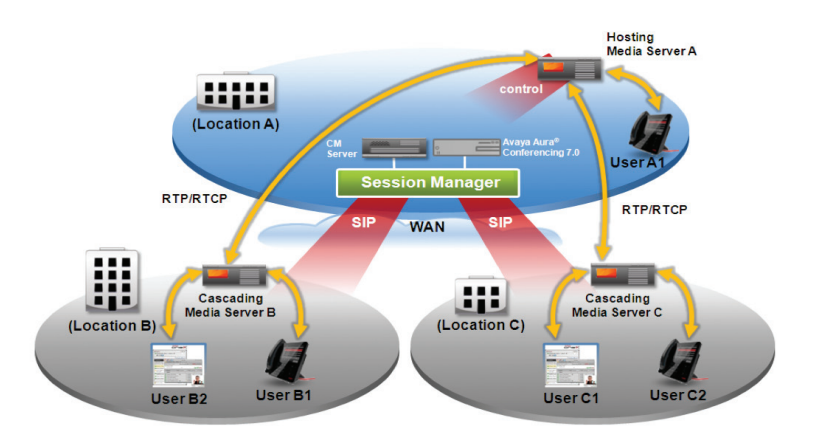

## Media Cascading

Locally deployed media servers send one outgoing media stream for all remote users at a media server location. This concept is referred to as cascading and can reduce the number of media streams that need to travel across the WAN, leading to significantly reduced WAN costs.

## Performance Monitoring

The Web-based Avaya Aura Conference Monitor provides comprehensive monitoring of conferences and sessions:

- Monitors bandwidth usage in real time and identifies trends for locations, app servers, media server sessions and system auditing.
- Displays current and past Key Performance Indicators (KPIs).
- Logs sessions and bandwidth usages, and provides daily, weekly and monthly usage reports.

# <sup>2</sup> | avaya.com

## Configuration and Capacities

Avaya Aura® Conferencing can be configured to deliver varying levels of capacity and redundancy:

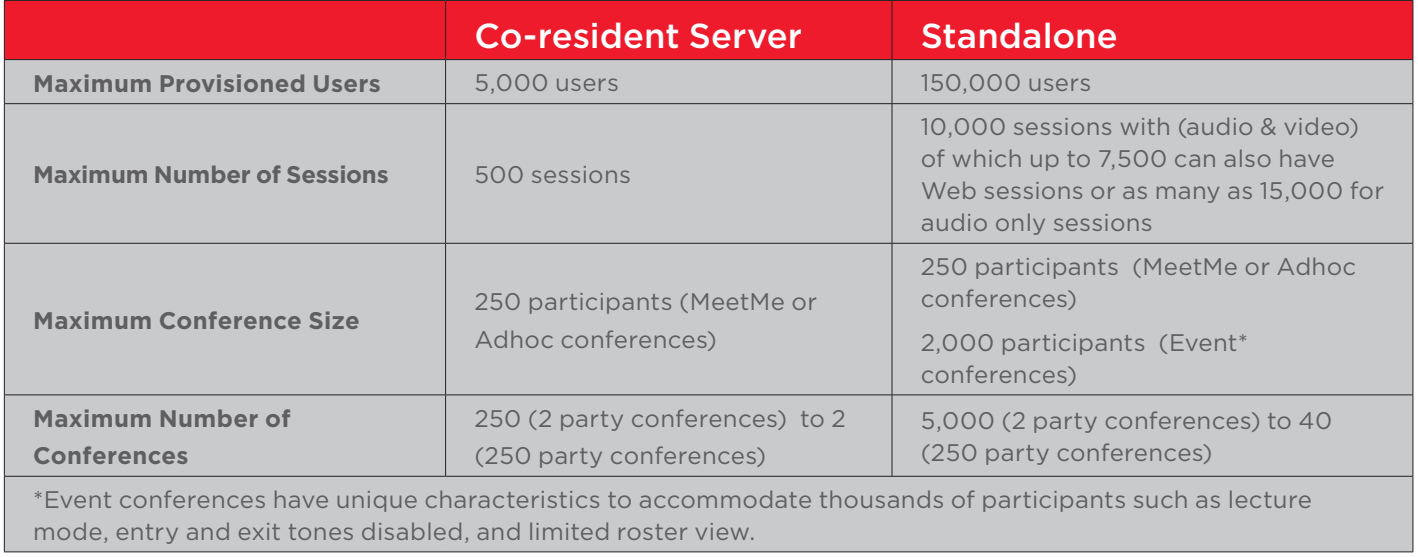

\*Note: While each Web session requires an audio or video session, you can have an audio or video session without a Web session. In a co-resident configuration, you can have a maximum of 500 audio or video sessions (with no Web sessions) or a maximum of 250 Web sessions, 250 video sessions or 250 audio sessions. In a large or large simplex configuration, you can have a maximum of 10,000 audio sessions (with no Web sessions) or a maximum of 7,500 Web sessions, 7,500 video sessions or 7,500 audio sessions.

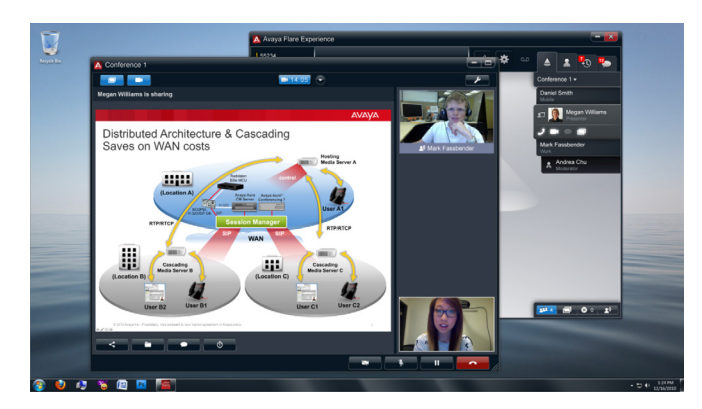

Avaya Flare Experience on Windows PC (or iPad devices)

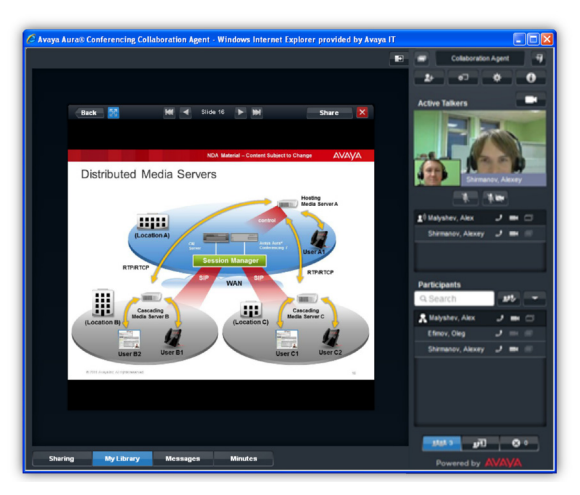

Collaboration Agent on Web browsers

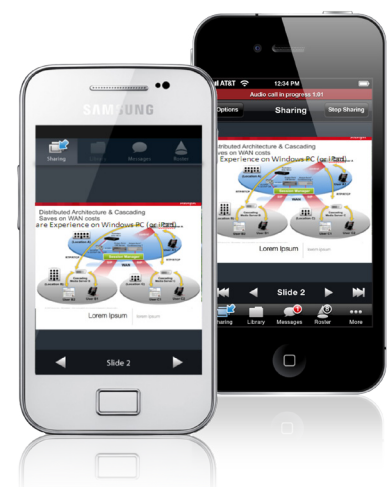

Avaya Web Collaboration Agent app for iPhone or Android devices

#### About Avaya

Avaya is a global provider of business collaboration and communications solutions, providing unified communications, contact centers, networking and related services to companies of all sizes around the world. For more information please visit **[www.avaya.com](http://www.avaya.com)**.

<sup>4</sup> | avaya.com

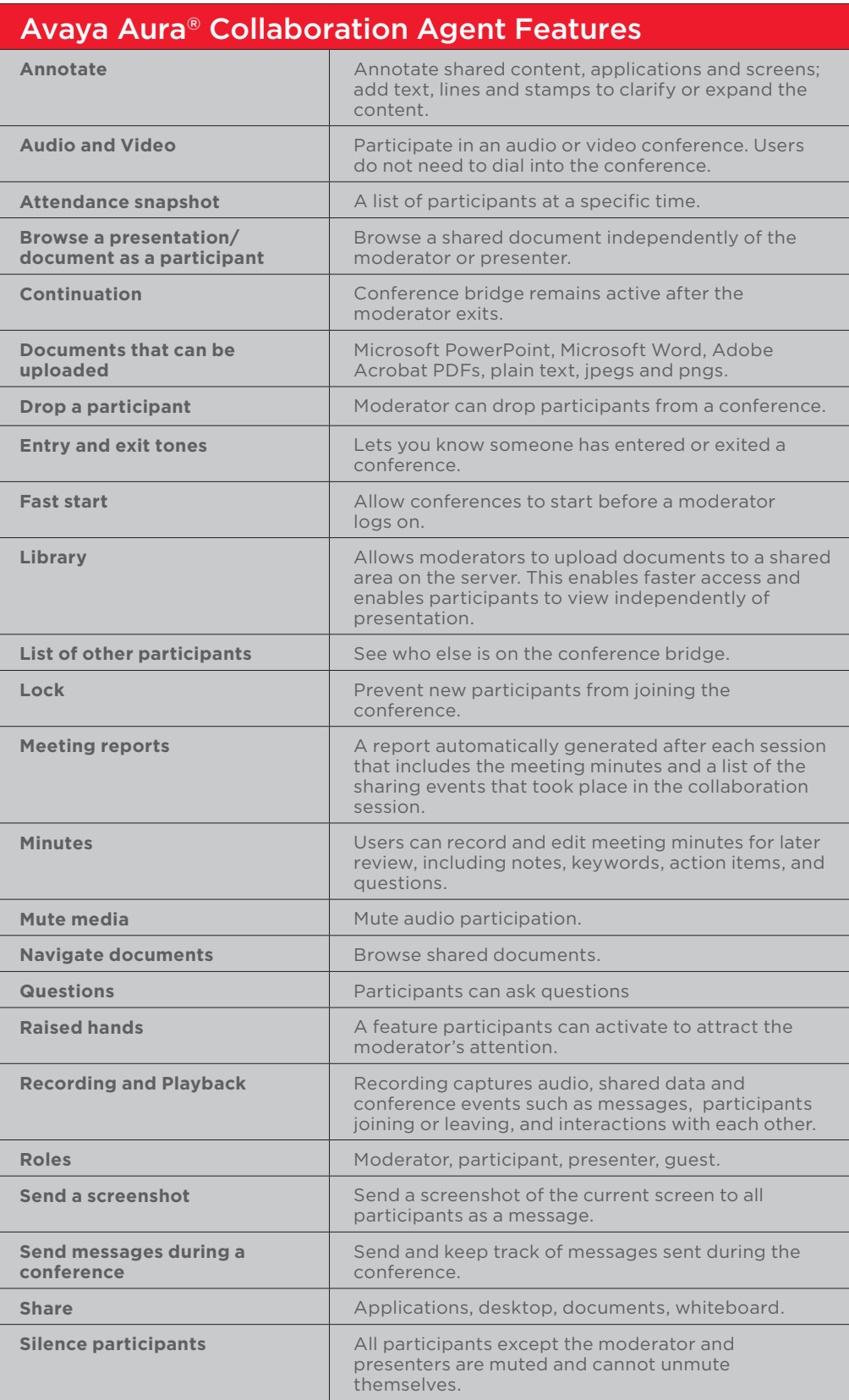

#### Learn More

To learn more about Avaya Aura Conferencing, talk to your Avaya Account Manager or Authorized Partner or visit us at **[http://www.avaya.com/](http://www.avaya.com)**.

© 2013 Avaya Inc. All Rights Reserved.

All trademarks identified by ®, ™, or SM are registered marks, trademarks, and service marks, respectively, of Avaya Inc. 05/13 • UC4533-08